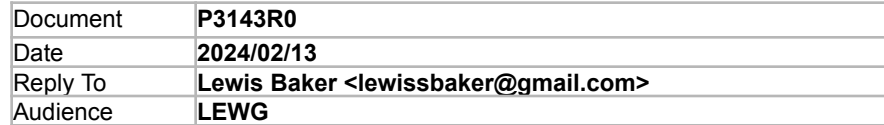

# An in-depth walk-through of the example in P3090R0

## Introduction

The paper [P3090R0](https://wg21.link/P3090R0) contains an example of some sender/receiver code and gives a brief walk through of how the example works.

This paper takes a deeper dive into the workings of the example for those people wanting more of the details of how the various senders, receivers, operation-states, schedulers, queues, etc. all fit together.

## Example

The code here is a slightly modified version of the code from [P3090R0](https://wg21.link/P3090R0), with the following changes:

- The 'loop' and 'worker' object is moved as a local variable of 'main' instead of a global variable
- Uses  $stat:jthreead$  to automatically finish the loop and join the thread on exit, even in the presence of exceptions.
- Added  $std:move()$  when composing/using senders declared in previous statements to avoid copies.

Compiler Explorer: <https://godbolt.org/z/4M94zGdoc>

```
#include <thread>
#include <iostream>
#include <execution>
using namespace std::literals;
namespace stdex = std::execution;
int main()
{
  stdex:: run loop loop;
  std::jthread worker([&](std::stop token st) {
     std::stop callback cb{st, [&] { loop.finish(); }};
     loop.run();
  });
  stdex::sender auto hello = stdex::just("hello world"s);
  stdex::sender auto print = std::move(hello)
                            | stdex::then([](auto msg) {
                                std::puts(msq.c_str());
                                return 0; // This will be returned as the
                                          // result of the async op
                              });
  stdex::scheduler auto io thread = loop.get scheduler();
  stdex::sender auto work = stdex::on(io thread, std::move(print));
   auto [result] = std::this thread::sync_wait(std::move(work)).value();
   return result; // return 0
}
```
## Step 1: Create the run\_loop and launch background thread to execute items

This initializes the 'loop' and 'worker' variables.

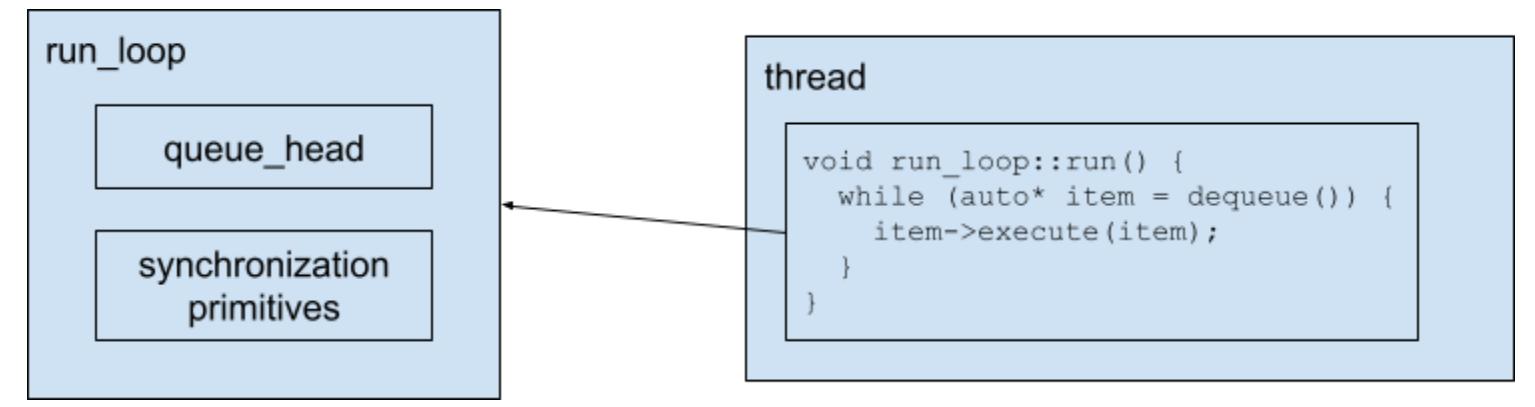

# Step 2: Create just-sender

This is the local variable 'hello'

just sender std::string "hello world"

# Step 3: Create then-sender

This is the local variable 'print'.

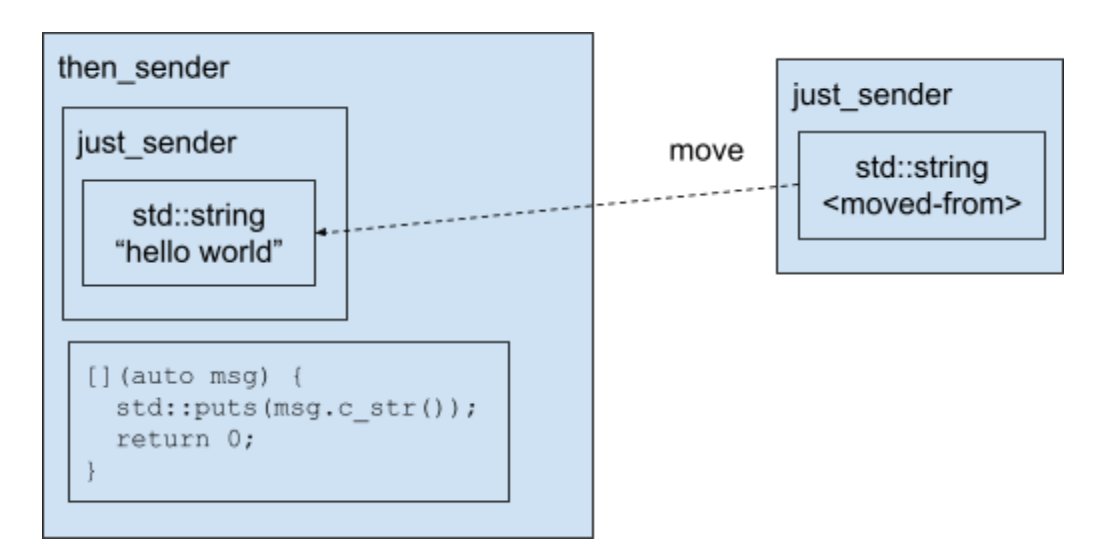

# Step 4: Get run\_loop scheduler

This initializes the local variable 'io thread'.

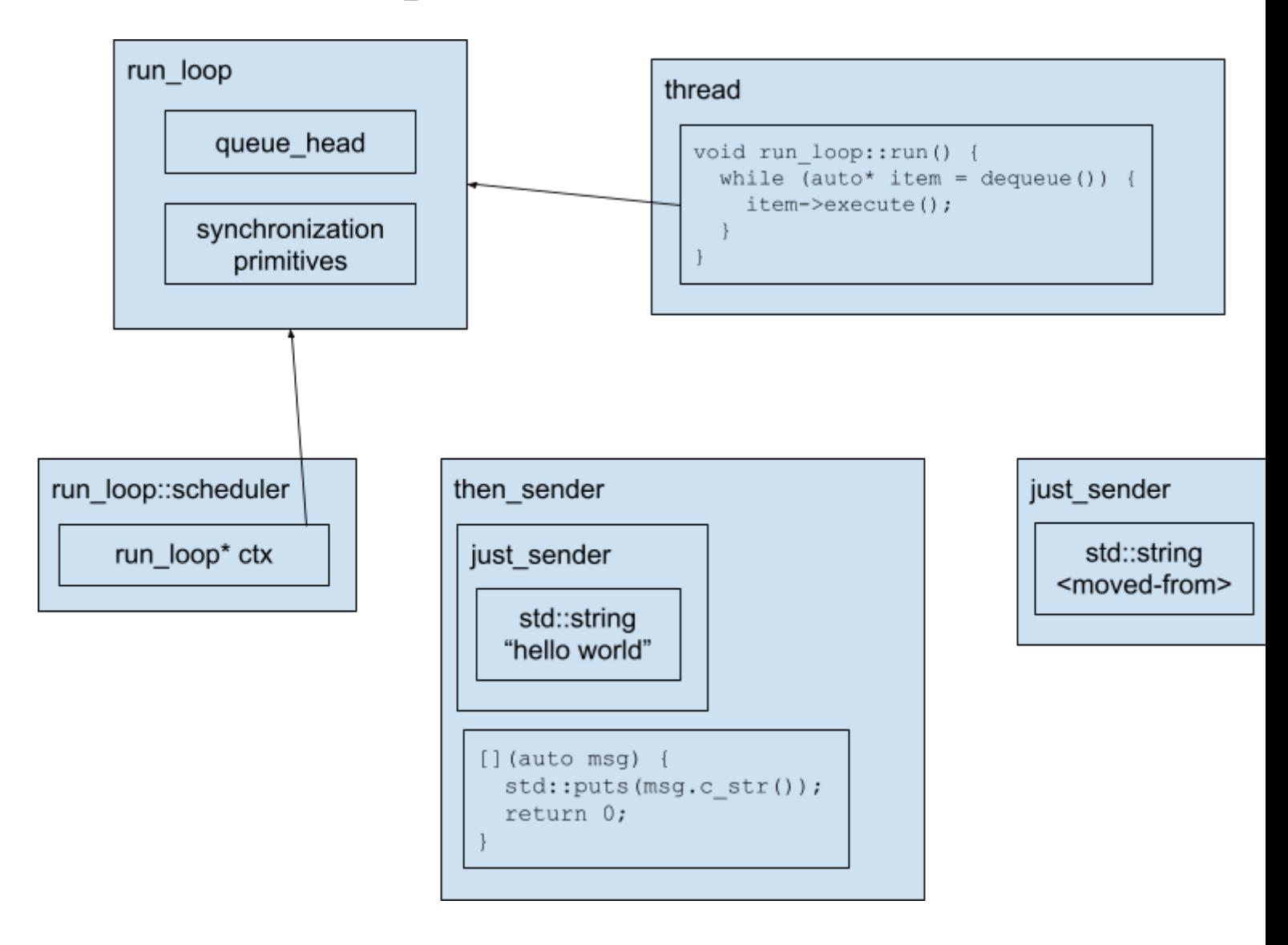

## Step 5: Create on-sender

This initializes the local variable 'work'.

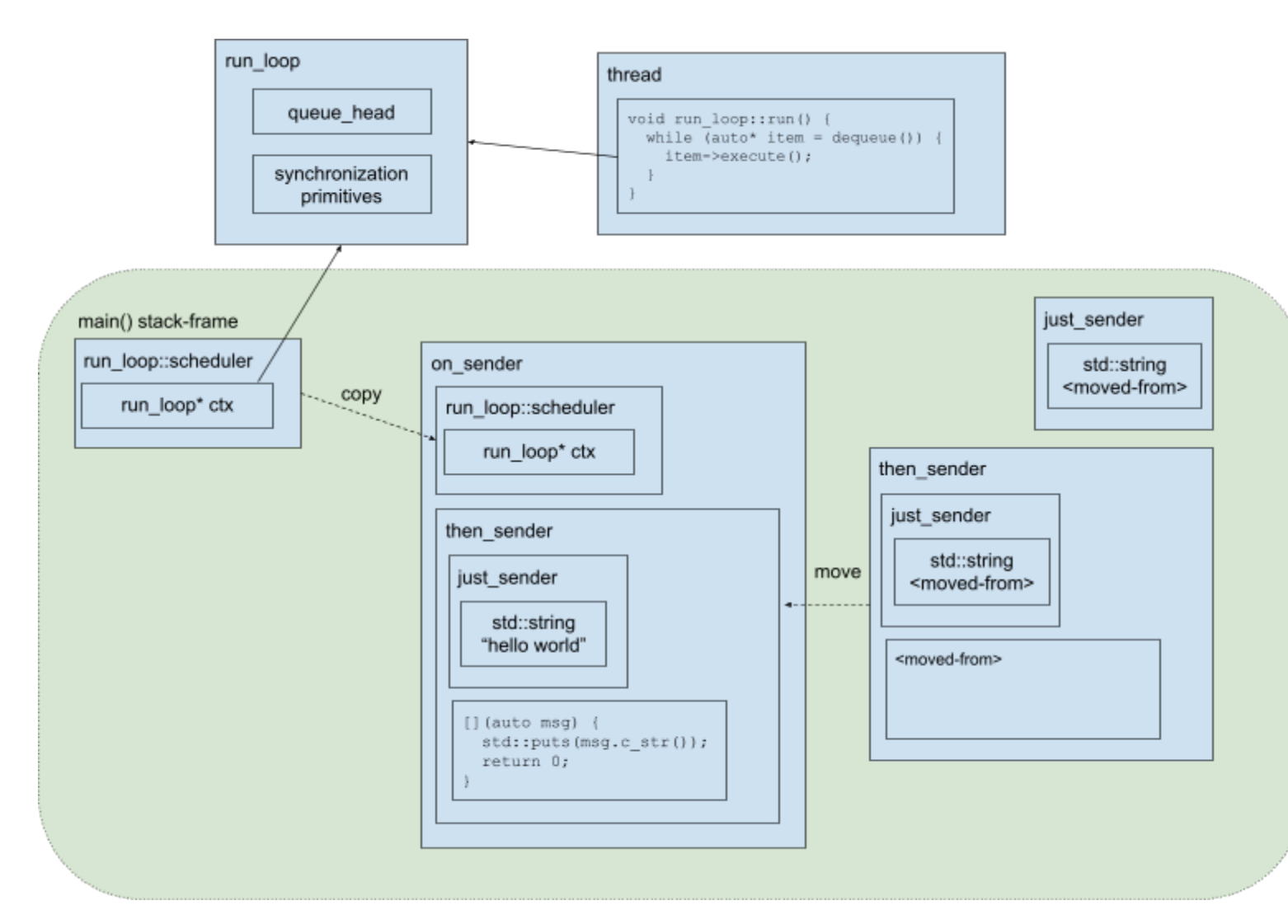

## Step 6: Call sync\_wait

Internally, sync\_wait() initializes some synchronization primitives and storage for the eventual result.

It then constructs a receiver of type sync wait receiver that has a reference to these.

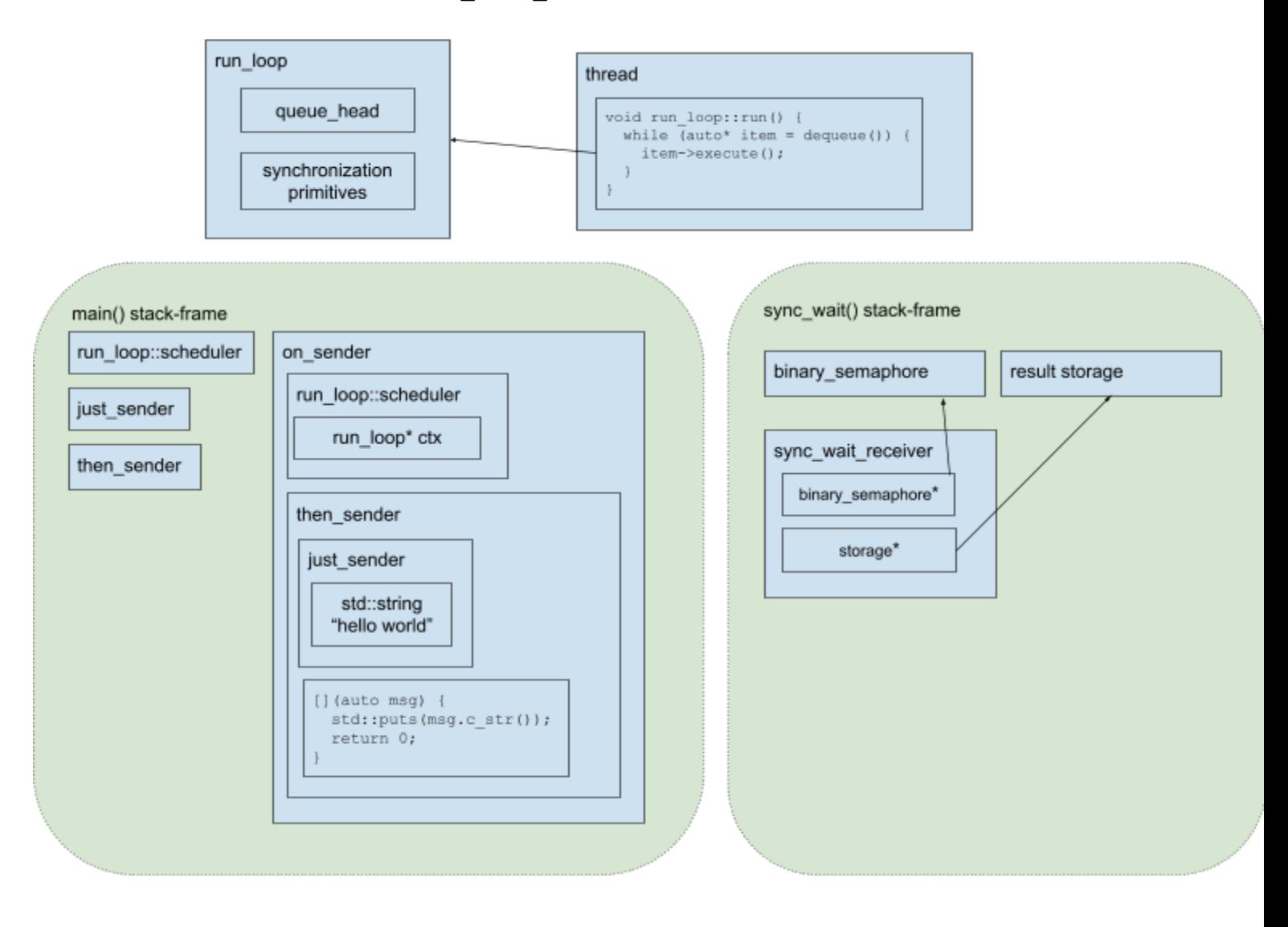

# Step 7: sync\_wait connects the sender

#### Part 7a

Then connects this receiver with the on\_sender, creating an operation-state, which is stored as a local variable within sync\_wait()

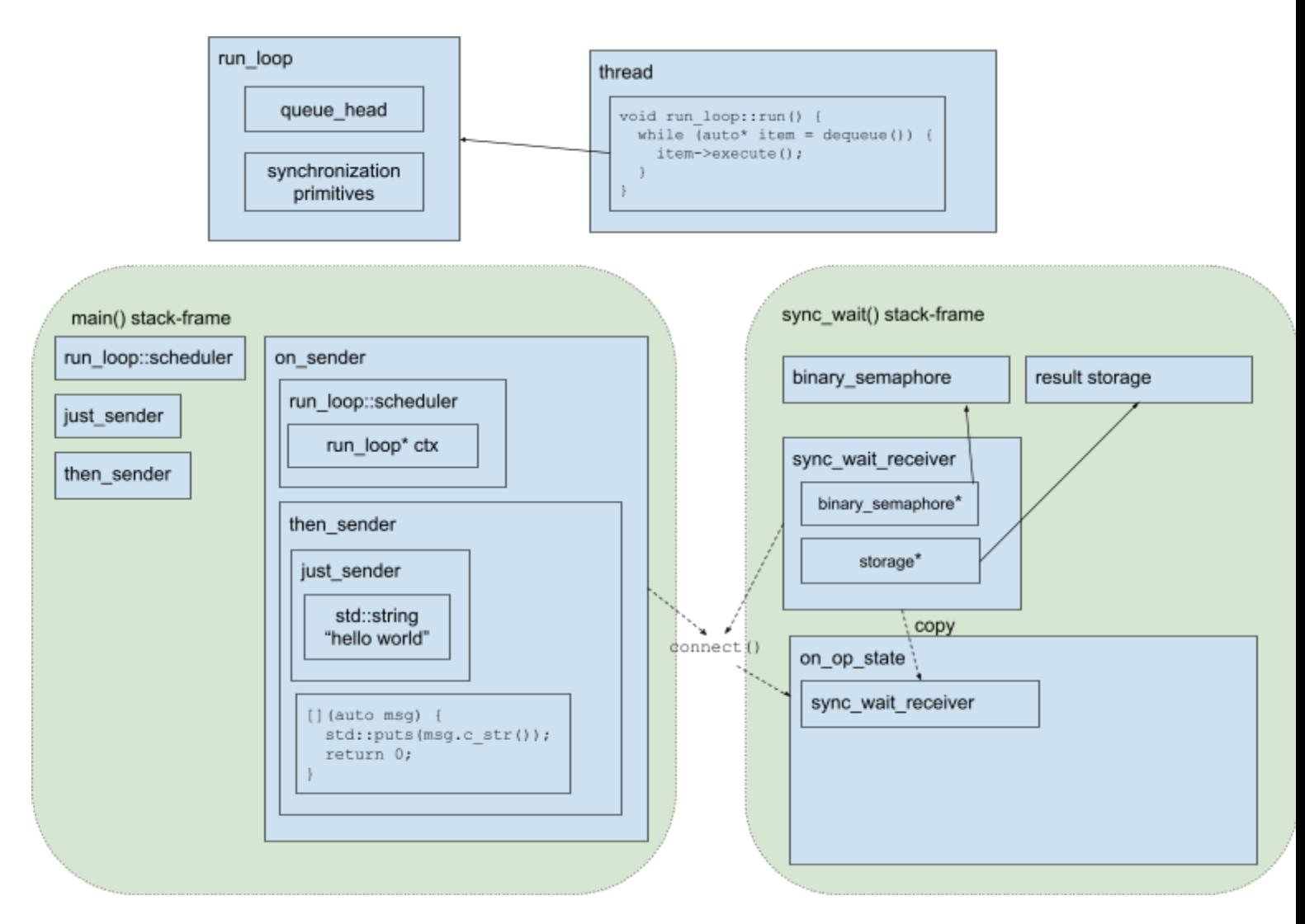

### Part 7b

The initialization of on op state then needs to construct a child op-state for the scheduler's schedule operation in order to transfer execution to the run loop scheduler.

First the on\_op\_state constructor obtains a schedule-sender by calling schedule() on the run loop's scheduler.

Then it creates an on schedule receiver that holds a pointer to the on op state that will handle the completion of the schedule operation. These objects are just temporaries on the on op state constructor stack frame.

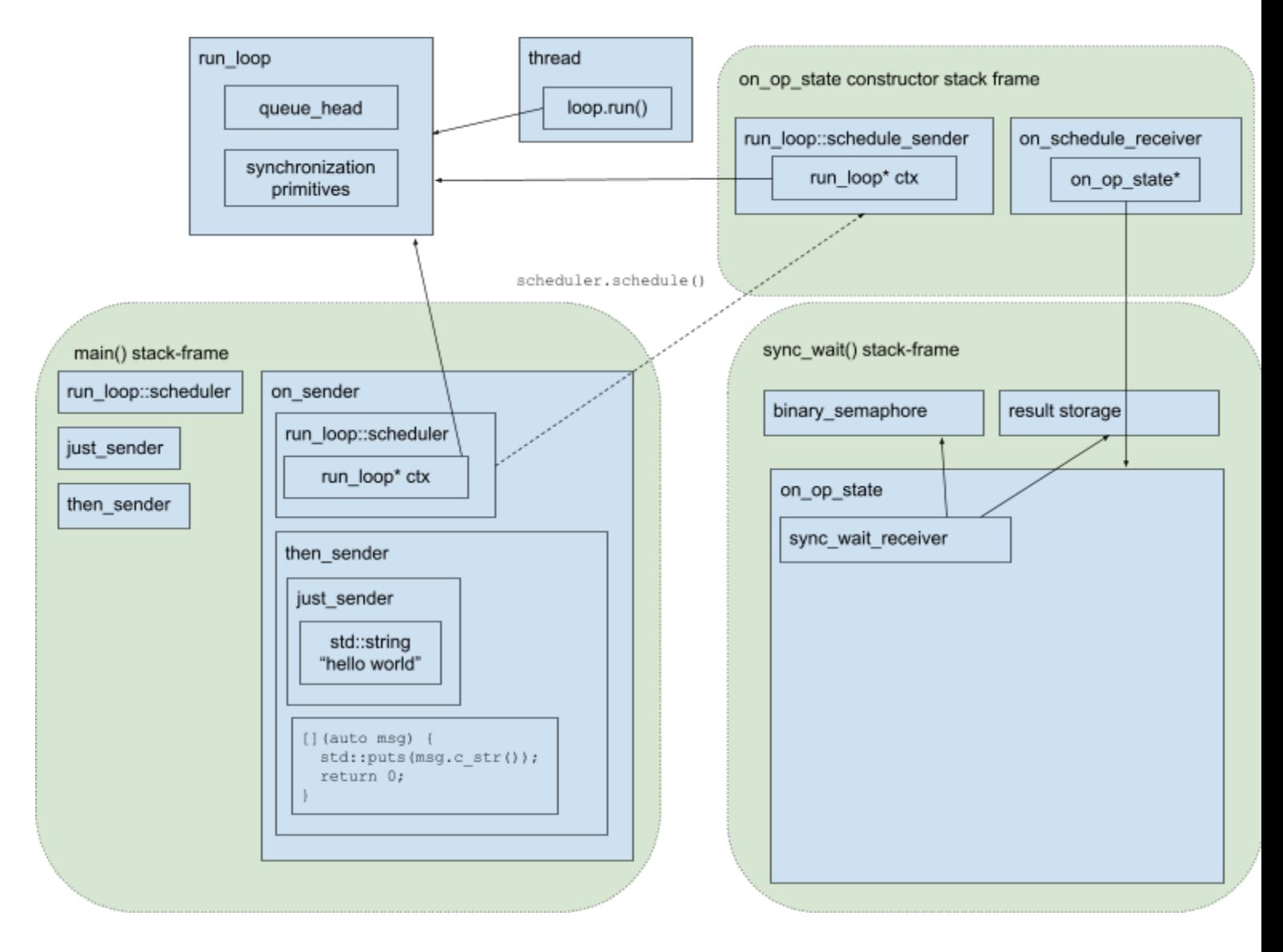

### Part 7c

The on op state constructor then calls . connect () on the run loop:: schedule sender and uses copy-elision to initialize the result of the call to connect () in-place in a data-member of the on op state object.

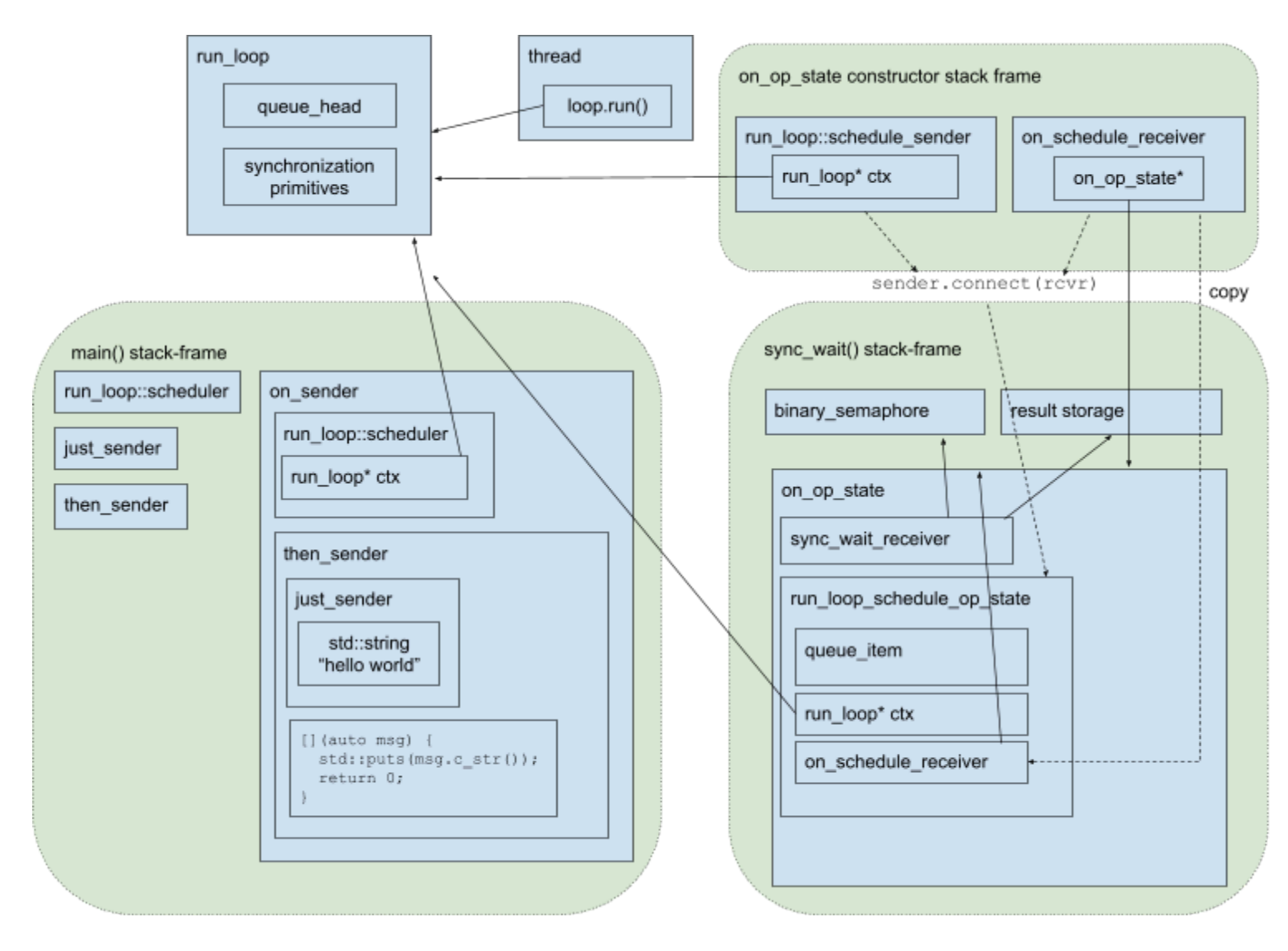

Note that the run\_loop\_schedule\_op\_state includes storage of a queue\_item sub-object - this will be used by the run loop queue to implement an intrusive list of queue items. This will be covered later.

### Part 7d

Next, the on op state constructor creates another receiver, an on result receiver, this time to receive the result of the on sender's child operation - in this case a then sender.

It then calls connect() on the then\_sender, passing the on\_result\_receiver, creating a then op state sub-object of on\_op\_state.

The then op state holds a copy of the on result receiver, which contains a pointer back to the on op state object.

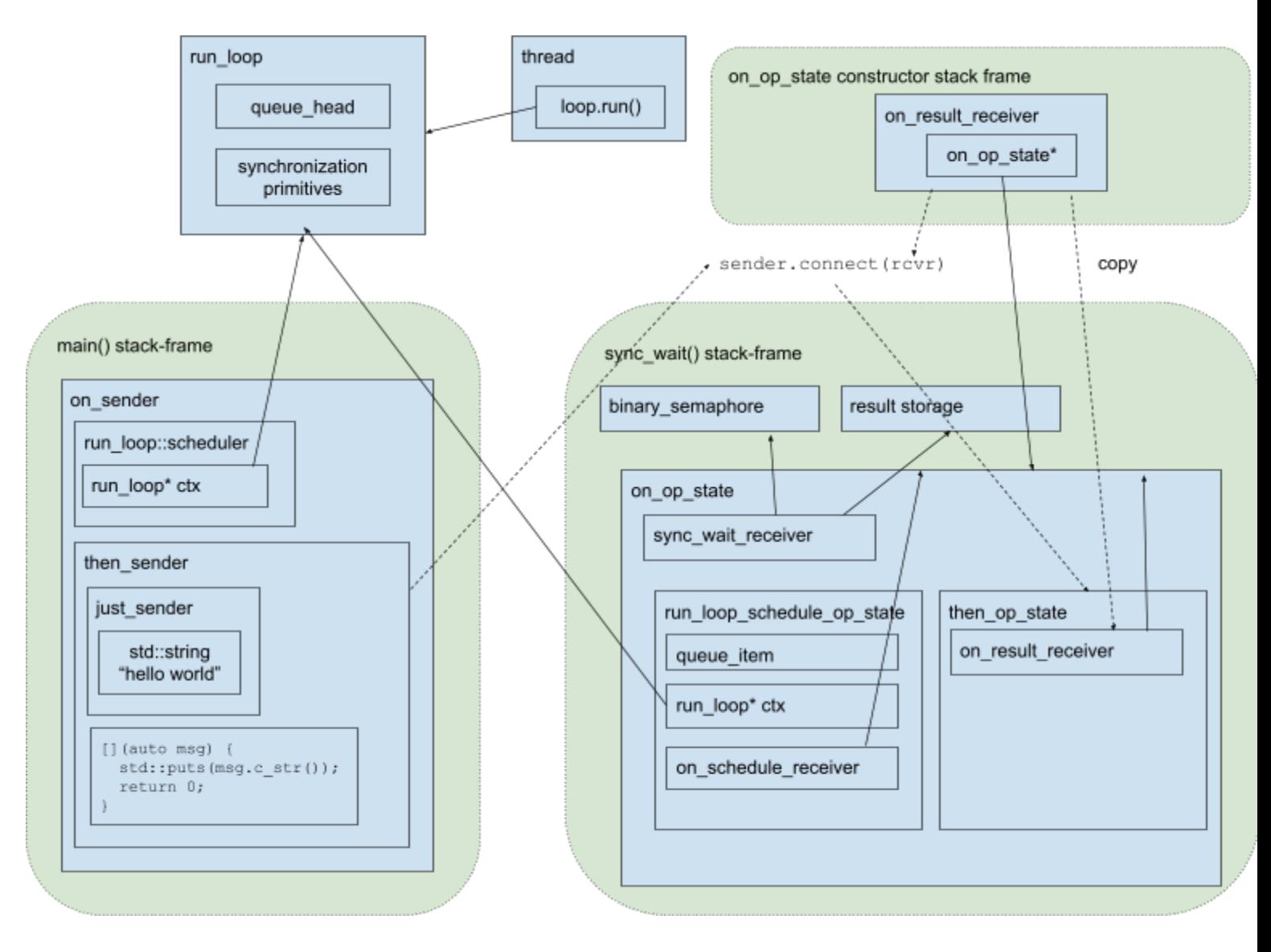

### Part 7e

Next the then\_op\_state constructor then moves the function object (in this case the printing lambda) into the then\_op\_state

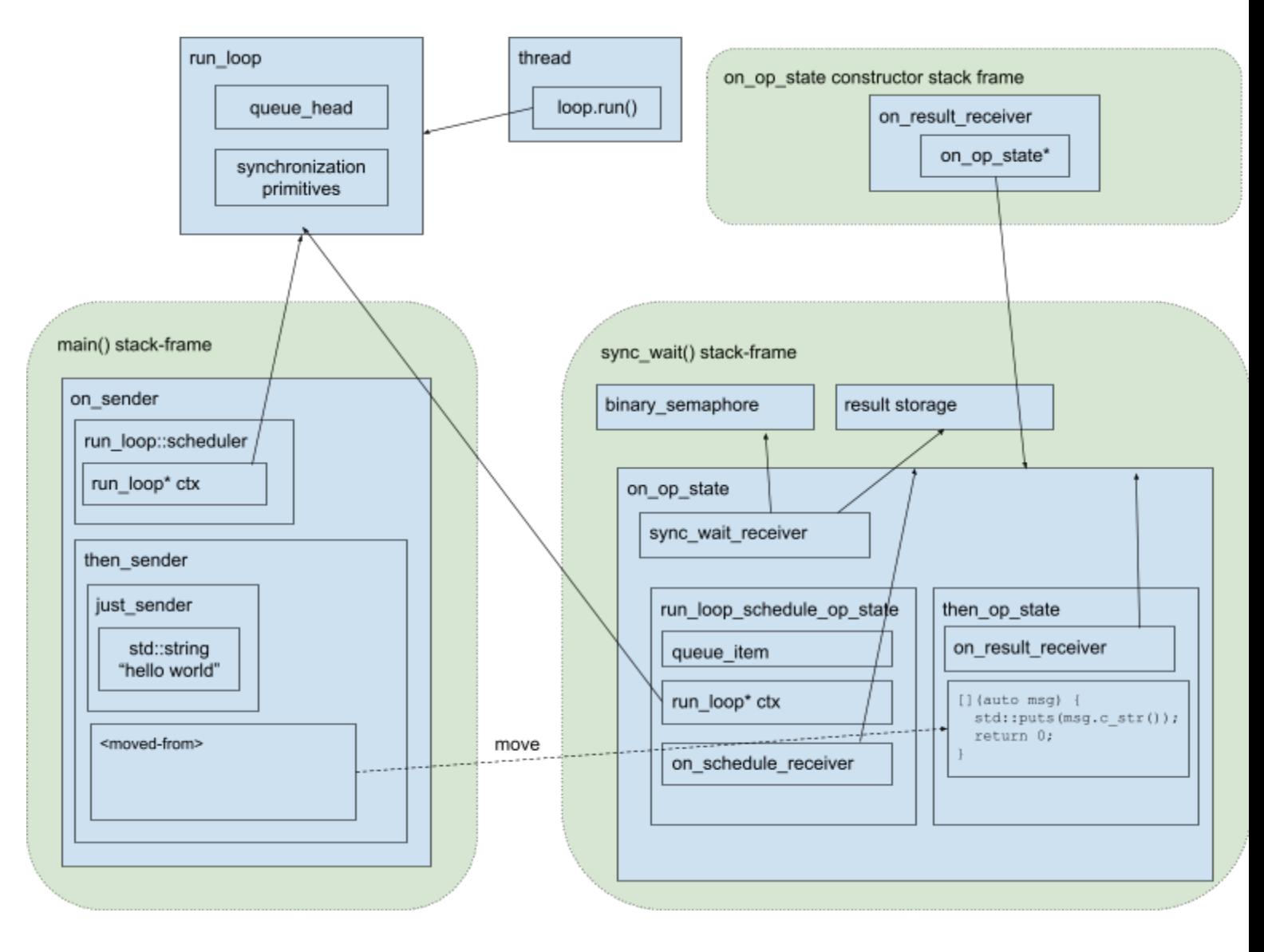

### Part 7f

The then\_op\_state then creates a new then\_receiver object, which contains a pointer to the then\_op\_state, and then passes this receiver to a call to connect () on the then\_sender's inner sender - in this case a just sender.

This results in creating a new just op state sub-object of the then op state object.

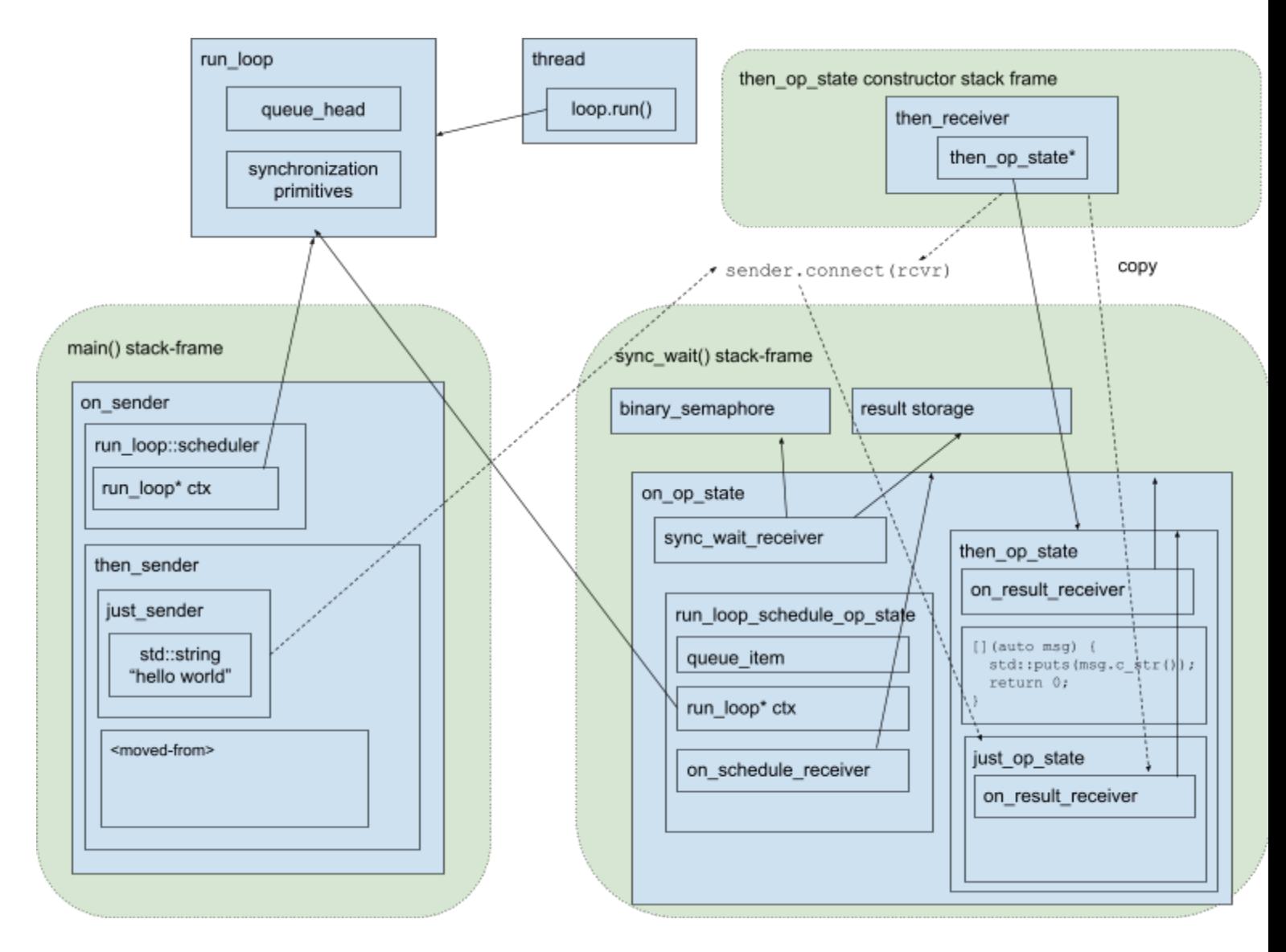

### Part 7g

Finally, the just\_op\_state constructor moves the value from the just\_sender into the just\_op\_state.

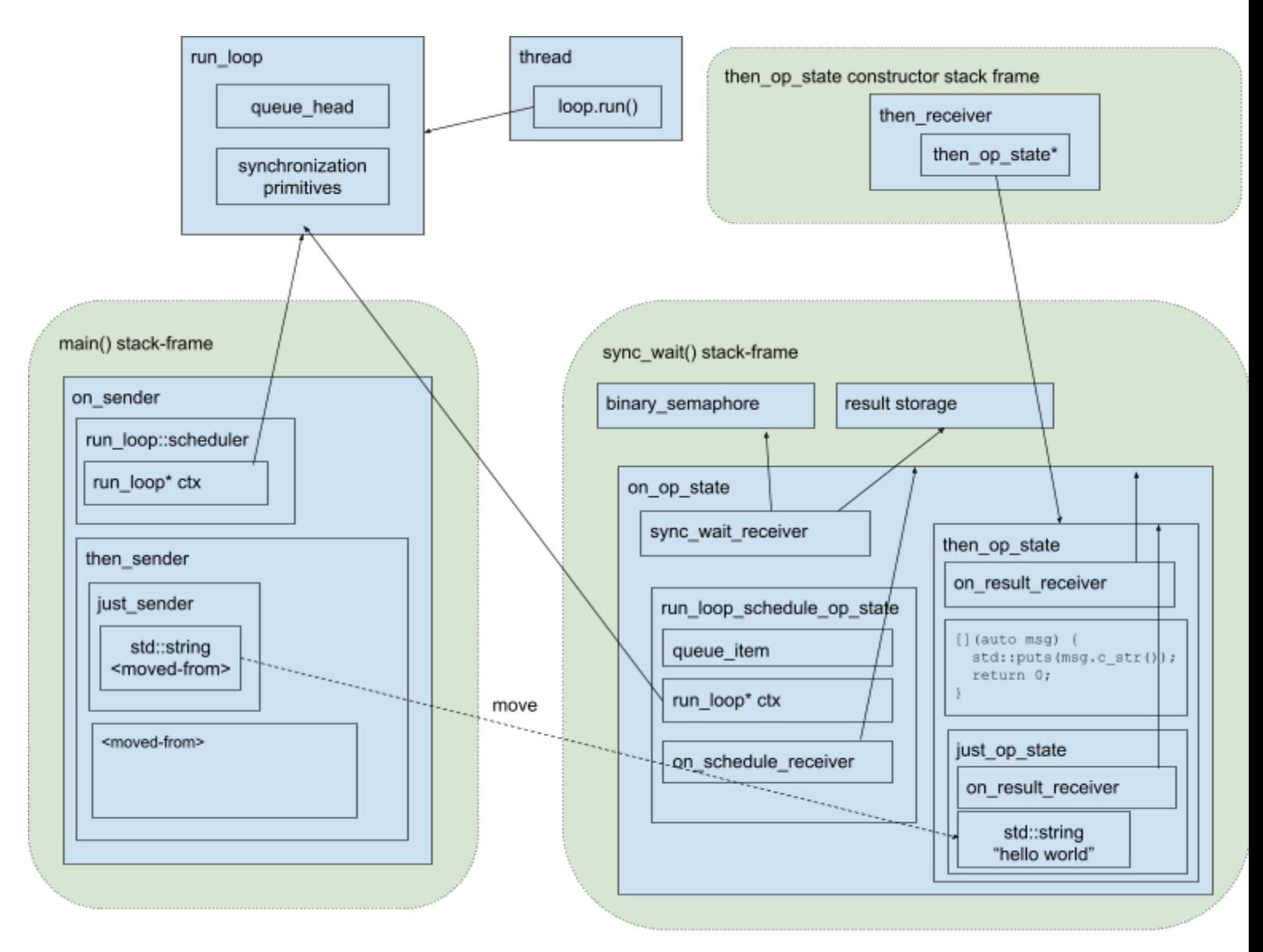

And this concludes the call to connect() from sync\_wait().

There is now a fully-initialized operation-state object sitting as a local variable of the sync\_wait() stack frame.

#### Stepping back now connect() is done

Stepping back, let's now look at what we've just done.

We have taken a sender expression tree on the left, where child objects don't know anything about the parent object within which they are contained, and now constructed a hierarchy of operation-state objects that mirrors the structure of the sender expression tree, but now where child operation-states have a link to the parent operation states via the receiver passed by the parent operation-state when initializing the child operation states.

This becomes clearer if we color-code some of the boxes.

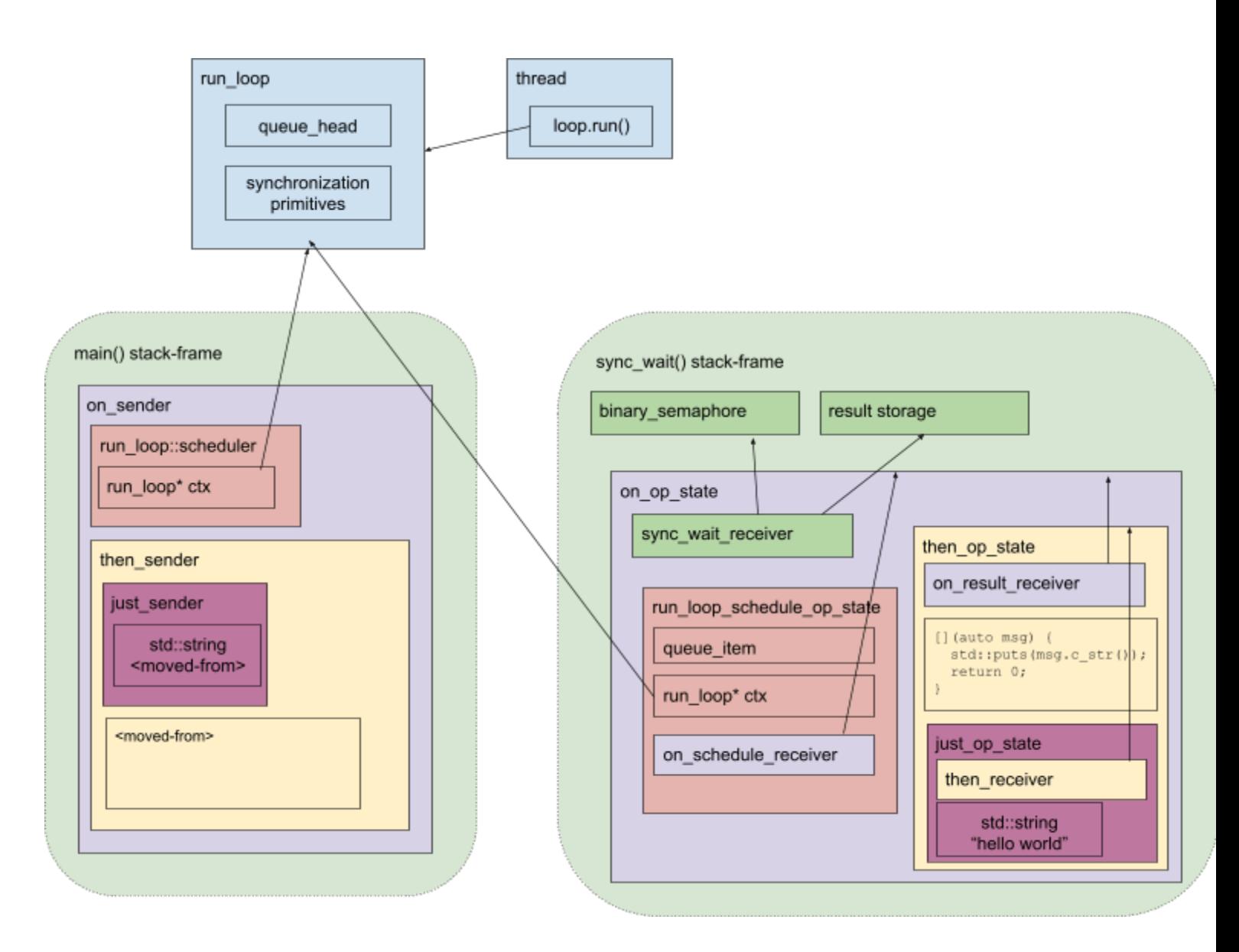

Of course, now that everything has been connected, the original sender is left with just an empty-shell and is no longer needed.

### Step 8: starting the operation

The next thing that sync\_wait() does, now that the operation-state has been initialized, is to start the operation.

It does this by calling start() on the on\_op\_state object.

The implementation of on\_op\_state::start() then calls run\_loop\_schedule\_op\_state::start() and this is where things "start" to get interesting.

The run loop schedule op::start() function needs to enqueue the operation-state to the run loop object's queue.

To do this without any allocations it makes use of the fact that it was able to reserve some storage in the run loop schedule op state structure for a queue item object and stashes some pointers in there to implement an intrusive list of queue-items.

The queue\_item structure will look something like this:

```
struct queue item {
  queue item* next;
  void(*execute)(queue_item* item) noexcept;
};
```
After enqueueing the item, the run loop::queue head pointer will contain a pointer to the queue item from the run\_loop\_schedule\_op\_state object.

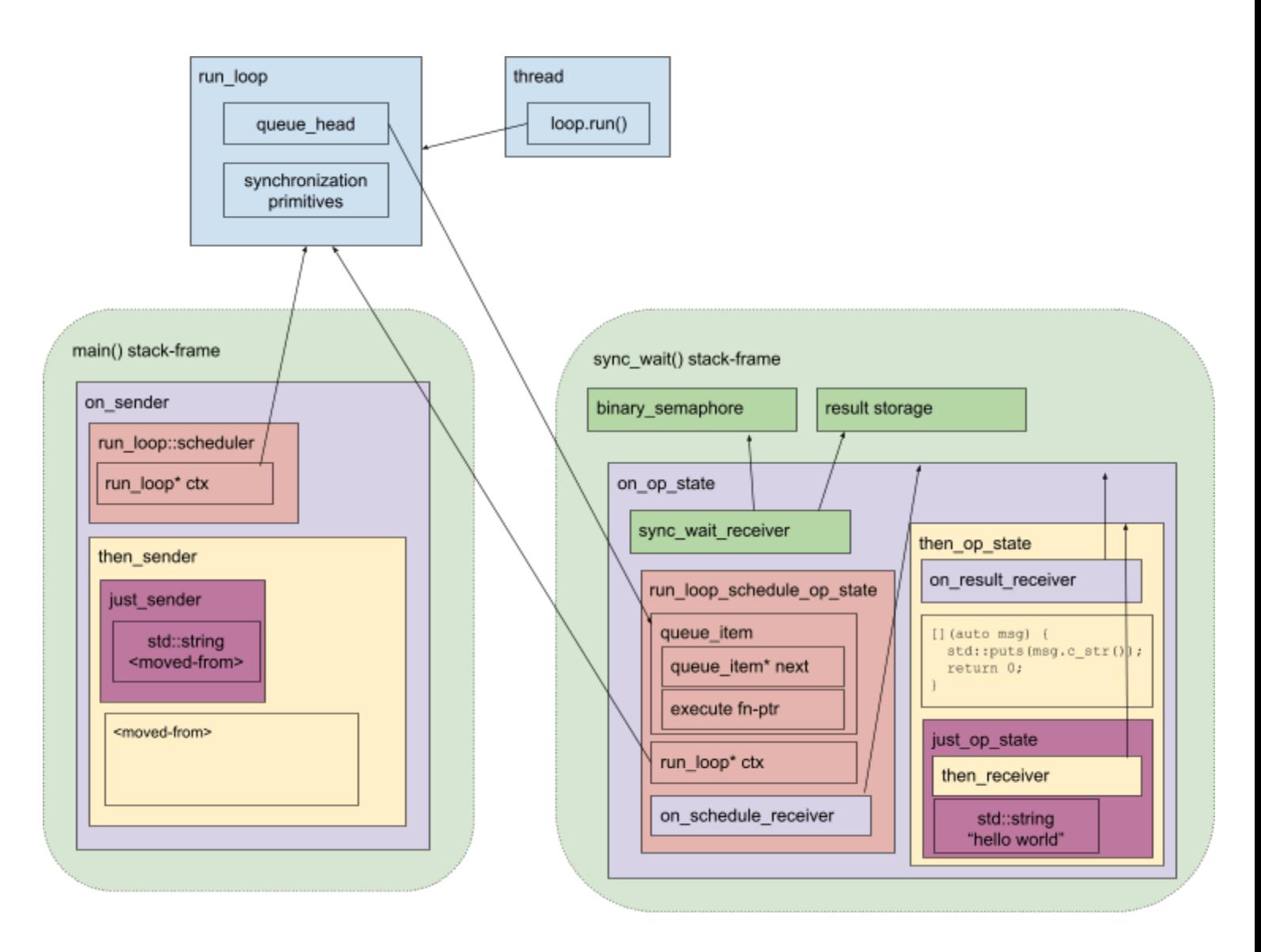

The enqueue operation then notifies the thread executing loop.run() to wake up if necessary so that it can dequeue an item from the now empty queue.

If there were existing items in the queue then the 'next' pointer would be updated to point to other items.

## Step 9: Waiting for the result

The sync wait() function now just needs to wait for the result to be available and so blocks on the binary\_semaphore with a call to semaphore.acquire().

Note that the actual sync wait implementation drives an event-loop while waiting so that it can use the current thread to make forward progress on the operation completing, however for simplicity we just assume that sync\_wait() blocks in this example, as the event loop is not required for things to work.

### Step 10: run loop executes the queue item

Now the thread we launched to execute loop.run() will wake up, see there is an item in the queue, dequeue it and then call the execute() function pointer, passing the queue item pointer itself as the parameter.

The call to execute() dispatches to a function that casts the queue item pointer back to a run loop schedule op state pointer (doing this safely without UB by making sure the op state type inherits privately from queue\_item) and then calls set\_value() on the run\_loop\_schedule\_op\_state's receiver - in this case the on schedule receiver.

```
template<typename Rcvr>
void run loop schedule op state<Rcvr>::execute impl(run loop::queue item* item) noexcept {
 auto& self = *static cast<run loop schedule op state*>(item);
  std::move(self.receiver).set value();
}
```
Calling set  $value()$  here indicates that the schedule operation is complete - a schedule operation completes when the item is dequeued by some thread associated with the scheduler's execution context. i.e. a thread has scheduled the work successfully.

## Step 11: on schedule receiver starts the wrapped operation

The on\_schedule\_receiver::set\_value() method is implemented to start the wrapped operation - now that the schedule operation has completed and we know we are executing on the right execution context.

In this case, the wrapped operation is the then\_op\_state object and so it will call start() on this object.

```
template<typename Rcvr, typename Scheduler, typename Sndr>
void on op state<Rcvr, Scheduler, Sndr>::on schedule receiver::set value() noexcept {
  this->result op->start(); // calls then op state::start()
}
```
The then  $op$  state::start() function then in turn calls start() on its wrapped operation - in this case, the just op state object.

```
template<typename Rcvr, typename Func, typename Sndr>
void then op state<Rcvr, Func, Sndr>::start() noexcept {
  inner op state.start(); // calls just_op_state::start()
}
```
### Step 12: just op state start()

The implementation of the just\_op\_state::start() function completes synchronously with the value - in this case the std::string containing the value "hello world" - by passing the value to the call to set\_value() on the op-state's receiver.

```
template<typename Rcvr, typename Value>
void just op state<Rcvr, Value>::start() noexcept {
  std::move(this->receiver).set value(std::move(this->value));
}
```
The receiver in this case is the then receiver provided to it by the then op state.

## Step 13: then\_receiver::set\_value()

The implementation of then\_receiver::set\_value() then invokes the stored function object (in this case our printing lambda) with the value passed to set\_value().

This lambda then invokes std::puts() with the string "hello world" and the string is output to stdout.

The lambda then returns the 'int' value 0 and control returns to then\_receiver::set\_value() which then invokes set value() on its receiver (in this case the on result receiver), passing the return value of the lambda as the value argument.

If the call to the lambda were to throw an exception then we would call set error() on the receiver instead.

```
template<typename Rcvr, typename Func, typename Sndr>
template<typename... Values>
void then op state<Rcvr, Func, Sndr>::then receiver::set value(
   Values&&... values) noexcept {
 try {
   std::move(this->op state->receiver).set value(
     this->op-state->func(std::forward<Values>(values)...);
  } catch (...) {
   std::move(this->op_state->receiver).set_error(std::current_exception());
  }
}
```
## Step 14: on\_result\_receiver::set\_value()

Now the on result receiver::set value() is invoked and so the on op state operation itself has now completed and so just forwards the result to its receiver - in this case the sync wait receiver - by calling its set value() method.

```
template<typename Rcvr, typename Scheduler, typename Sndr>
template<typename... Values>
void on op state<Rcvr, Func, Sndr>::on result receiver::set value(
   Values&&... values) noexcept {
 std::move(this->op_state->receiver).set_value(
    std::forward<Values>(values)...);
}
```
## Step 15: sync\_wait\_receiver::set\_value()

Now we finally get to the end of the chain and the sync\_wait operation has its result.

However, the result is provided to it on another thread (the background thread executing run loop::run()) and so we need to stash the result in the storage reserved on the stack-frame of sync wait (which the receiver conveniently contains a pointer to) and then signals that the result is available by calling semaphore.release() on the binary\_semaphore also stored on the sync\_wait stack-frame (which the receiver also, conveniently, has a pointer to).

Once this is done, the sync wait receiver's job is done, and it returns from set value(), unwinding the stack all the way back to return to the loop inside the background thread's run\_loop::run() call.

# Step 16: sync\_wait wakes up

The call to semaphore.release() above has now unblocked the sync wait thread which now returns from its call to semaphore.acquire(). It knows that there is now a result stored in the storage that it reserved on the stack and so inspects the storage (typically a variant of the possible results) to obtain the result and then simply returns this value as the result of the sync wait() call.

The return-type of  $sync$  wait() is an optional (the empty optional corresponds to the set\_stopped() completion result), so the result is wrapped up in an optional <int>.

As part of the return from the sync\_wait() function, the operation-state object that was stored in a local variable now goes out of scope and is destroyed, releasing all of the resources used by the operation-state.

## Step 17: Execution now returns to main()

The sync\_wait() function now returns to main, which unwraps the result, obtaining the value 0 that was returned by the lambda.

This then calls run\_loop::finish(), signaling that the background thread calling run\_loop::run() should now return from run() and let the thread run to completion.

It then waits for the thread to finish before returning the integer result from main().